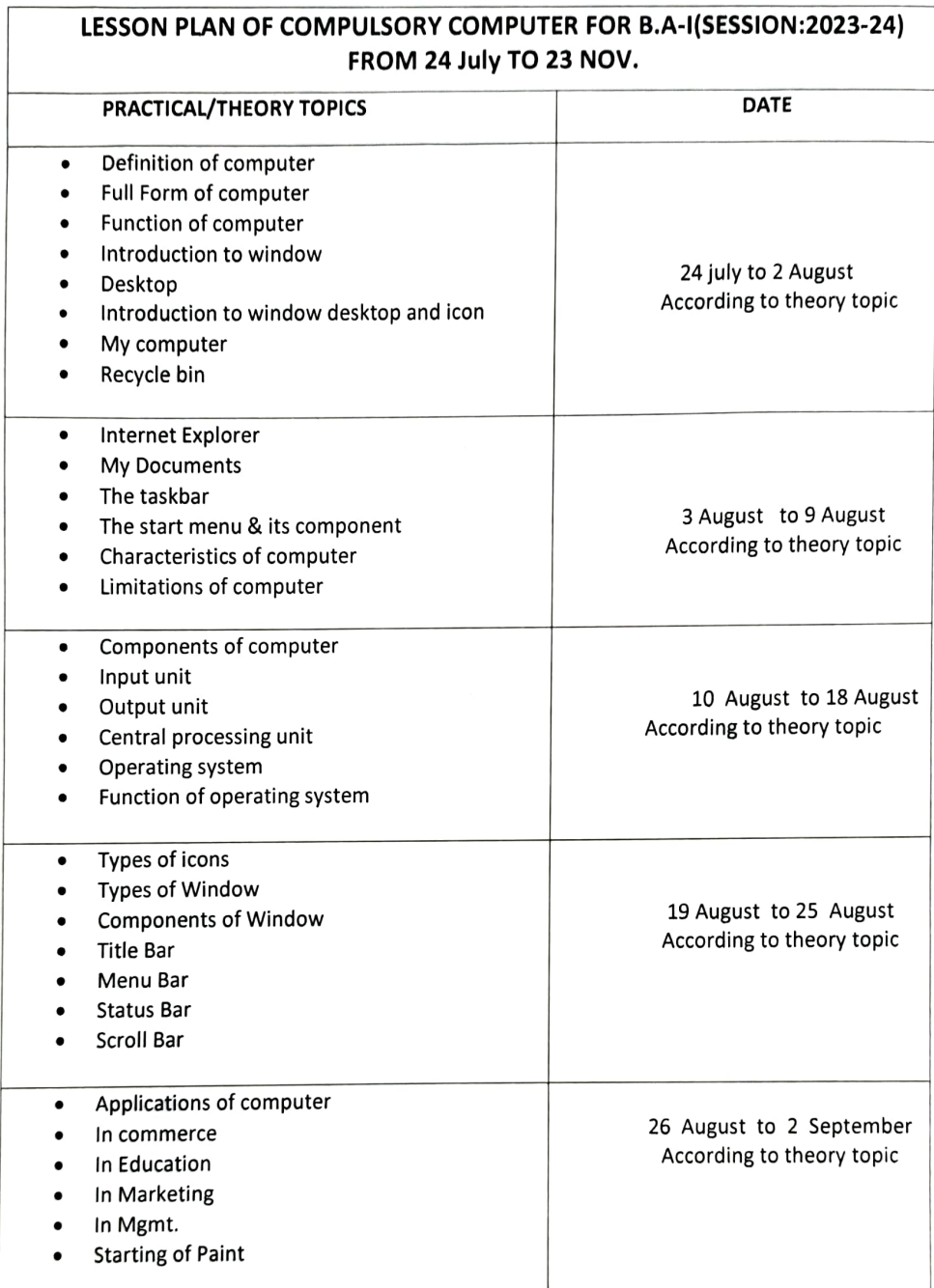

 $\epsilon$ 

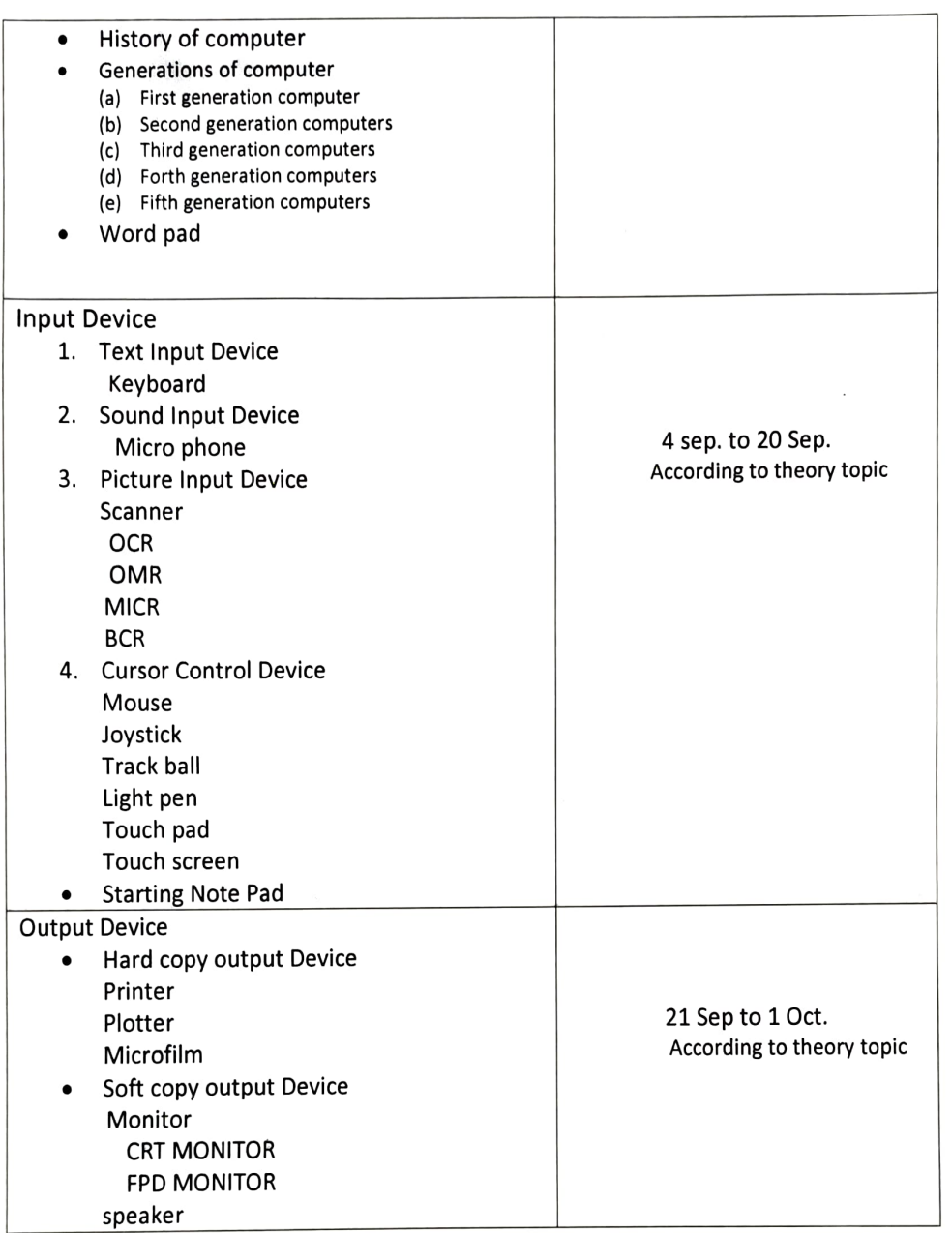

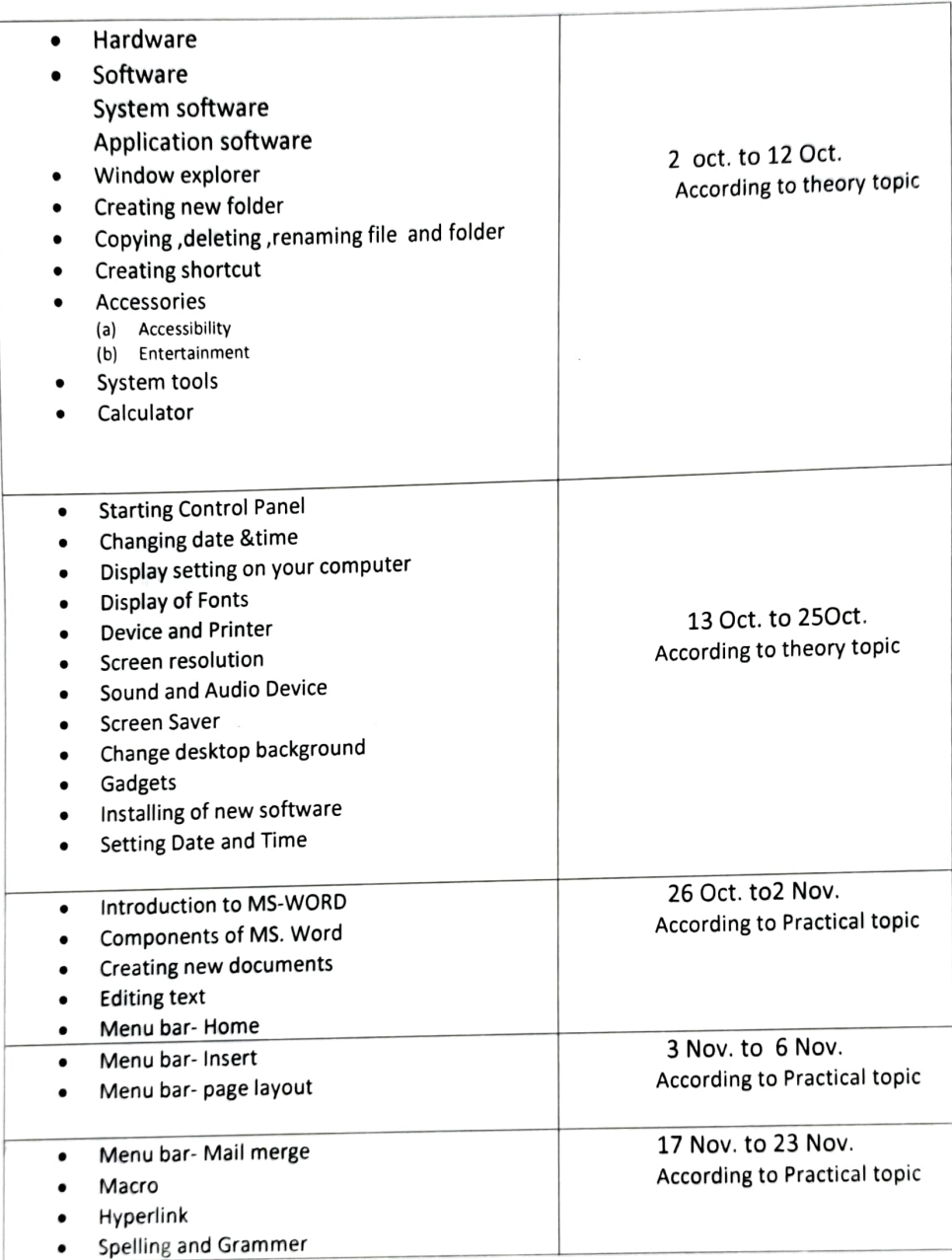

Session:2023-2024

Semester: $2^{nd}$ (6 jan2024 to 14 April 2024)

١

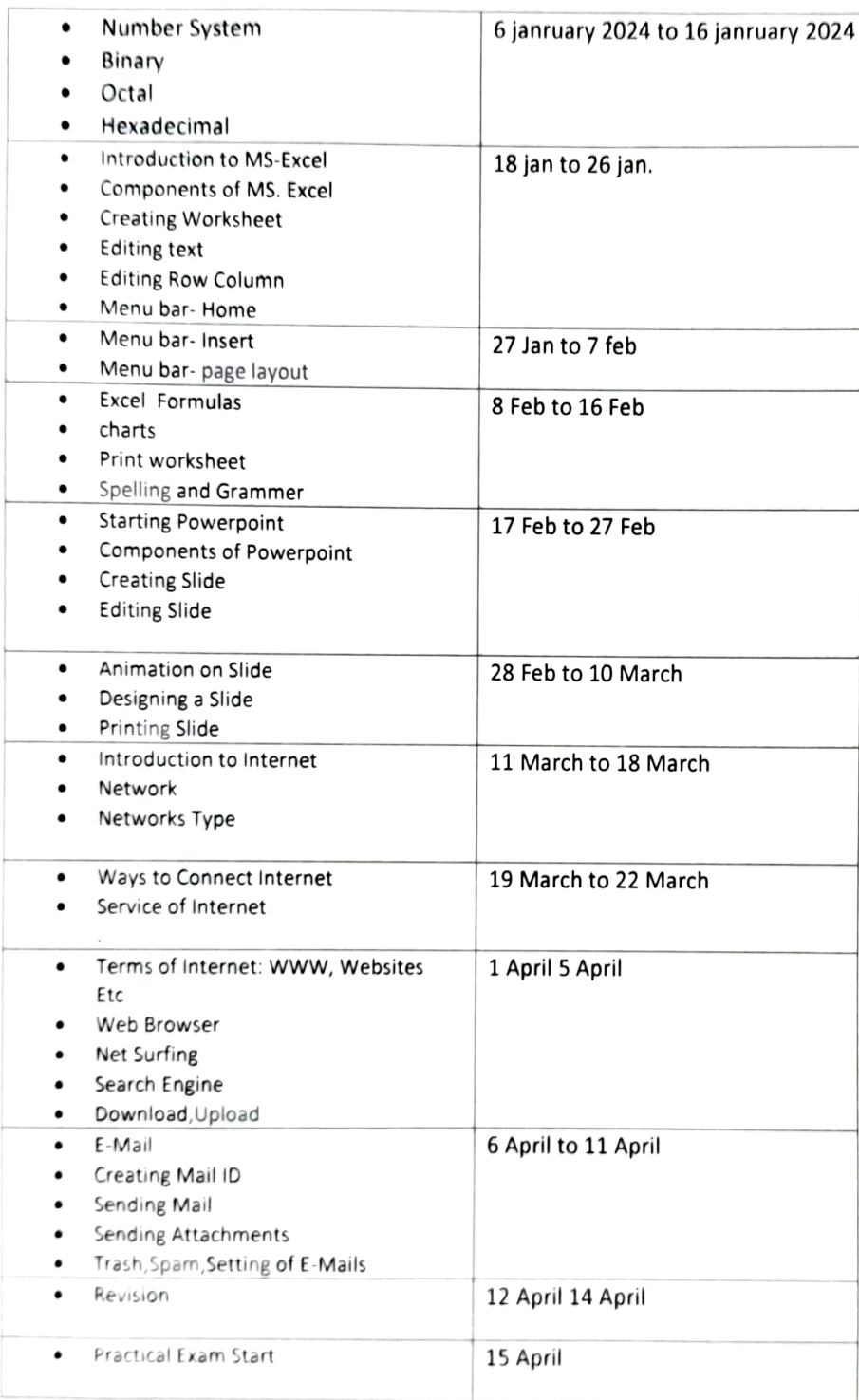

Anjal Anjal Bharti